## **Література:**

1. Завістовський О. Д. Фізична підготовка як одна з складових професійної підготовки поліцейських до виконання службових обов'язків. *Службово-бойова підготовка як основа професійної діяльності поліцейських* : матеріали міжнар. науково-практичного круглого столу (м. Одеса, 30 листопада 2021 року). Одеса : Видавець Букаєв Вадим Вікторович, 2021. С. 139–141.

2. Шаповалов Б. Б., Завістовський О. Д. Інформаційно-аналітичне формування готовності правоохоронців до дій в екстремальних ситуаціях (на прикладі поліцейського хортингу). *Міжнародна наук. практ. конф. «Застосування інформаційних технологій у підготовці та діяльності сил охорони правопорядку* : збірник тез доповідей (м. Харків, 15 березня 2021 р.). Харків : Нац. академія Нац. гвардії України, 2021.С. 79–80.

DOI https://doi.org/10.30525/978-9934-26-277-7-81

## THE USE OF GOOGLE JAMBOARD IN TEACHING ENGLISH FOR CADETS OF HIGHER MILITARY EDUCATIONAL INSTITUTIONS

## ВИКОРИСТАННЯ GOOGLE JAMBOARD У ВИКЛАДАННІ АНГЛІЙСЬКОЇ МОВИ ДЛЯ КУРСАНТІВ ВИЩИХ ВІЙСЬКОВИХ НАВЧАЛЬНИХ ЗАКЛАДІВ

**Zadorozhna O. V.**

*Senior Lecturer at the Department of Foreign Languages Military Institute of Telecommunication and Information Technologies named after the Heroes of Kruty Kyiv, Ukraine* **Задорожна О. В.**

*cтарший викладач кафедри іноземних мов Військовий інститут телекомунікацій та інформатизації імені Героїв Крут м. Київ, Україна*

Сучасний навчальний процес неможливий без інтерактивного віртуального простору, що оперативно оновлюється і доступний до редагування всіма учасниками у зручний спосіб. Одним із таких цифрових просторів є Jamboard – віртуальна дошка, за допомогою якої можна в реальному часі працювати над ідеями разом з іншими.

Онлайн-дошка Google Jamboard дає можливість кожному, хто навчається, вивести свою роботу на кадр, а викладачеві – прокоментувати та оцінити кожного, не витративши на це багато часу. Google Jamboard – це інструмент, який дозволяє розмістити свої ідеї не на слайдах, що чергуються, а на віртуальній площині. При цьому приватність кадру гнучко налаштовується [1, с. 36]. Віртуальна дошка Jamboard легко створюється, автоматично зберігається і миттєво оновлюється для кожного учасника. Кожен Jamboard може містити до 20 слайдів, які служать як дошка для спільної роботи для групи до 50 користувачів, дозволяючи їм спільно редагувати вміст Jamboard (додавати текст, ілюстрації, робити нотатки, малювати, перетягувати елементи).

Запам'ятовування матеріалу є першим рівнем навчання в когнітивній сфері в таксономії Блума. Як навичка мислення найнижчого рівня запам'ятовування визначається як здатність пригадувати раніше вивчену інформацію та включає інтелектуальні навички та здібності, необхідні для навчання, критичного мислення та вирішення проблем. Після того, як студенти залучаються до раніше отриманих знань, вони поступово починають уточнювати концепції та встановлювати зв'язки. Вони також можуть перефразувати думку або порівняти та зіставити інформацію. Jamboard може бути корисним інструментом для залучення студентів до діяльності, націленої на навички пам'яті та розуміння, де вони згадують попередні знання та роблять свій внесок у спільне місце. Використання спільної дошки вимагає від учнів участі в організації та реорганізації проблеми, тобто пошуку відповідних підказок, які активізують будь-які знання, які заповнюються чи зберігаються. Це переносить їх на наступний рівень таксономії Блума, яким є розуміння. Учні починають пояснювати ідеї та концепції, обговорювати та детально описувати тему, пояснювати, що це означає, розпізнавати це та певним чином перекладати факти. Знання та розвиток інтелектуальних навичок є основою когнітивної сфери таксономії Блума, і використання такого інструменту, як Jamboard, може допомогти досягти цілей навчання навичок мислення [2, с. 345].

Далі ми оглянемо практичні можливості використання сервісу Jamboard в процесі викладання англійської мови курсантам вищого військового навчального закладу.

Jamboard – зручна платформа для мозкового штурму, адже він дозволяє курсантам працювати разом над продукуванням ідей, сортуванням їх за певними критеріями, організацією в різні рамки, переміщенням та перегрупуванням, малювання ліній для з'єднання важливих ідей тощо. Курсантам можна запропонувати ситуацію або задачу, яку вони мають вирішити, працюючи у групах або в парах, наприклад:

1) співвіднести види шикування з їх назвами:

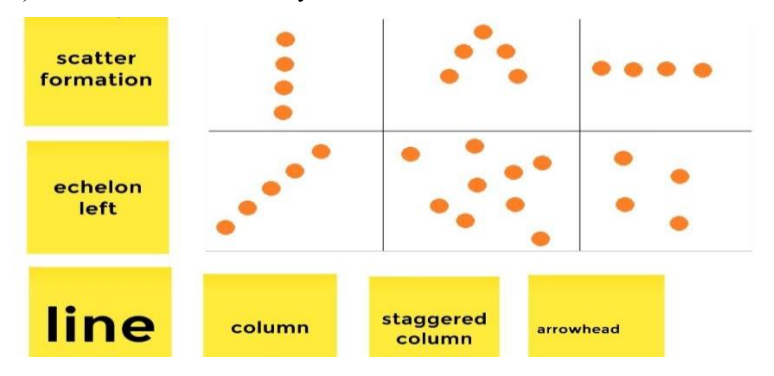

2) обрати найкращий вид шикування (жовті нотатки) для наступних тактичних ситуацій (зелені нотатки):

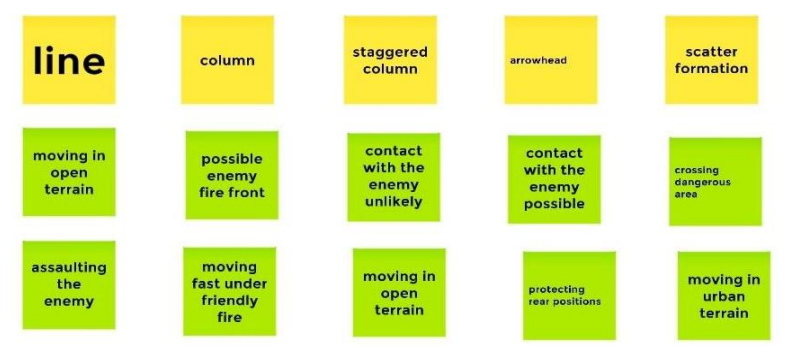

Jamboard ідеально підходить для роботи з наочним матеріалом таким як карти, схеми, ілюстрації. Наприклад, в роботі з курсантами військових спеціальностей типовими є завдання, пов'язані з опрацюванням топографічних карт. Найчастіше такі завдання передбачають, що після ознайомлення з текстом/аудіюванням, курсанти мають відмітити на картах певні об'єкти або локації. Ці завдання зручно виконувати, завантаживши потрібні карти у Jamboard, адже це дозволяє викладачу відстежувати прогрес і правильність виконання завдання кожним курсантом в реальному часі. Іншим типовим завданням при вивченні

спеціальної військової лексики є позначення на схемі або малюнку складових частин певного виду зброї, транспорту або механізму. Ці завдання також зручно виконувати у Jamboard, де курсанти можуть підписувати, робити позначки або перетягувати стікери із запропонованими термінами прямо поверх завантаженого викладачем малюнку:

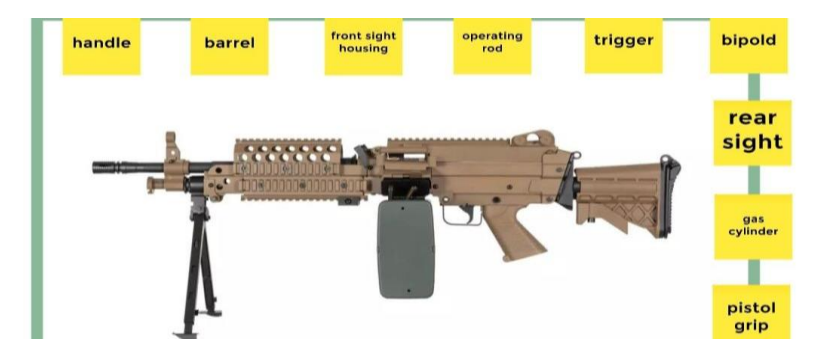

Jamboard є ідеальною платформою для створення ментальних карт. Таким чином курсанти можуть структурувати великий обсяг матеріалу, що вивчається, представивши його у стислій формі, при чому кожен курсант може персоналізувати ментальну карту відповідно до своїх потреб: можна організувати нотатки у будь-який зручний спосіб, додавати свої коментарі, картинки, малювати схеми. Їх можнастворювати для роботи з граматичним матеріалом, наприклад для структурування та легшого запам'ятовування граматичних правил. Особливо зручно використовувати сервіс для створення ментальних карт для опрацювання певної лексичної теми, наприклад, видів озброєння:

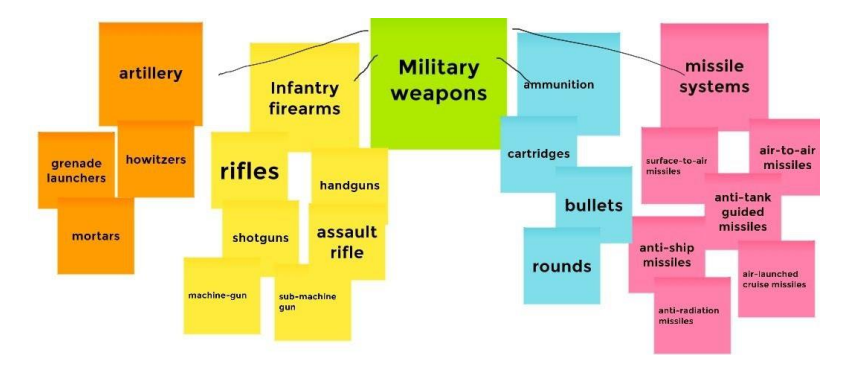

Іншими варіантами використання Jamboard для роботи з лексичним матеріалом є групування слів за темою, співвіднесення малюнку і слова, співставлення синонімів і антонімів, або ж термінів і їх визначень. Jamboardтакож зручно використовувати для завдань на складання слова із запропонованих літер, або ж речення з запропонованих слів.

Можемо дійти висновку, що використання сервісу Google Jamboard відкриває багато можливостей покращити та оптимізувати навчальний процес як для курсантів, так і для викладачів, а також робить його більш цікавим і різноманітним. Це потужний інструмент, який можна використовувати як для дистанційної освіти, так і для роботи у класі, також його можна адаптувати до різних типів діяльності та завдань. Використання Jamboard дає викладачу можливість моніторити й оцінювати активність та прогресс кожного курсанта в реальному часі і відразу давати зворотній зв'язок. Jamboard можна використовувати для індивідуальної роботи, також він ідеально підходить для роботи у групах або в парах, створюючи для курсантів навчальне середовище, девони можуть обмінюватися думками та працювати разом.

## **Література:**

1. Куликова Е. В. Обзор и дидактические возможности интегрированного и специализированного программного обеспечения для организации учебного процесса с использованием дистанционных технологий. *Вестник СИБИТа.* 2020. № 2(34). С. 36–43.

2. Sweeney E. M., Beger A. W., Reid, L. Google Jamboard for virtual anatomy education. *The Clinical Teacher*. 2021. Vol. 18. P. 341–347. DOI: 10.1111/tct.13389